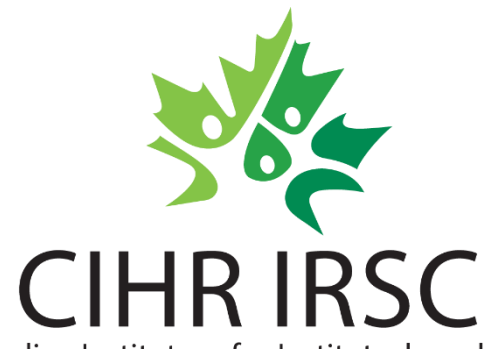

# **Strategic Master's Award -**

## **Webinar for Applicants**

Canadian Institutes of

Instituts de recherche Health Research en santé du Canada

### **October 2023**

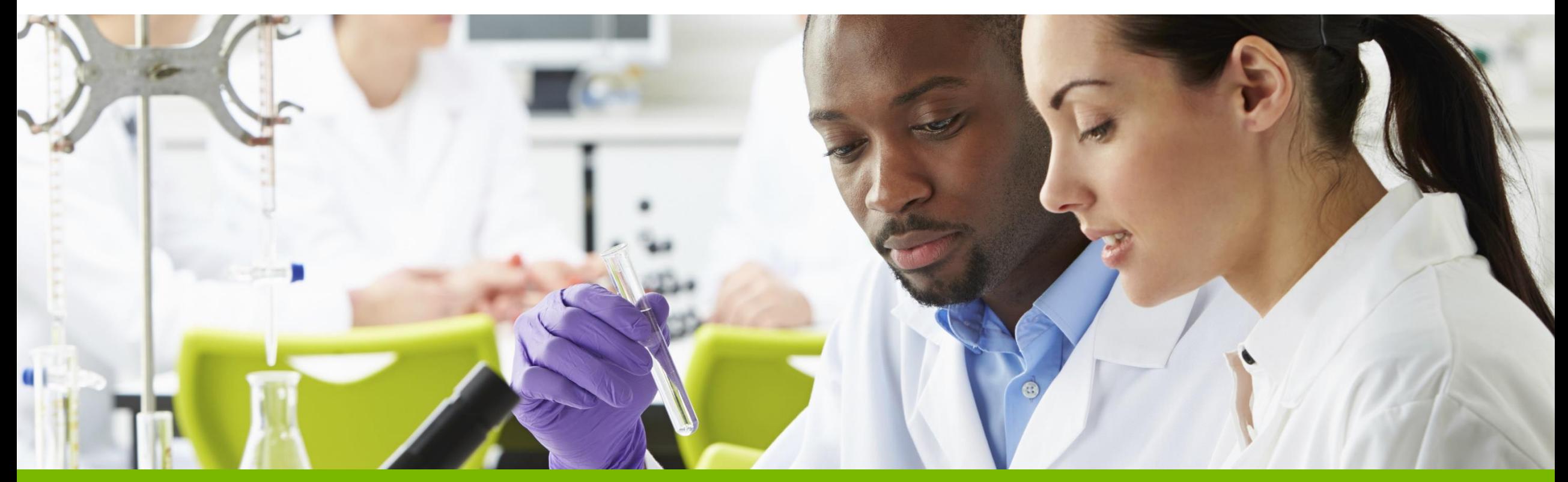

A Vision for a Healthier Future / Une vision pour un avenir en santé

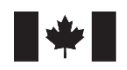

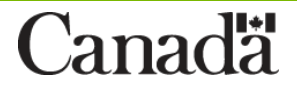

### **Agenda**

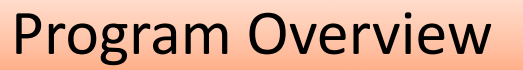

Eligibility Criteria

Evaluation Criteria

health priorities that are

important to Canadians

How to Apply

Tips for Success

**Questions** 

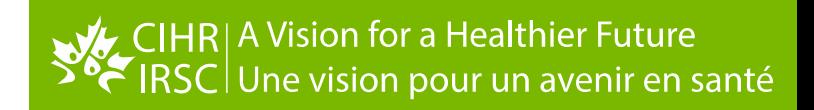

### **Overview**

The CIHR Strategic Master's Award program provides financial support to scholars engaged in an **[eligible](https://www.nserc-crsng.gc.ca/Students-Etudiants/PG-CS/CGSM-BESCM_eng.asp#_Program_of_Study) [master's program in Canada](https://www.nserc-crsng.gc.ca/Students-Etudiants/PG-CS/CGSM-BESCM_eng.asp#_Program_of_Study)** and that are relevant to specific CIHR priority research areas.

This program is supported by CIHR Institutes and Initiatives with specific priority areas:

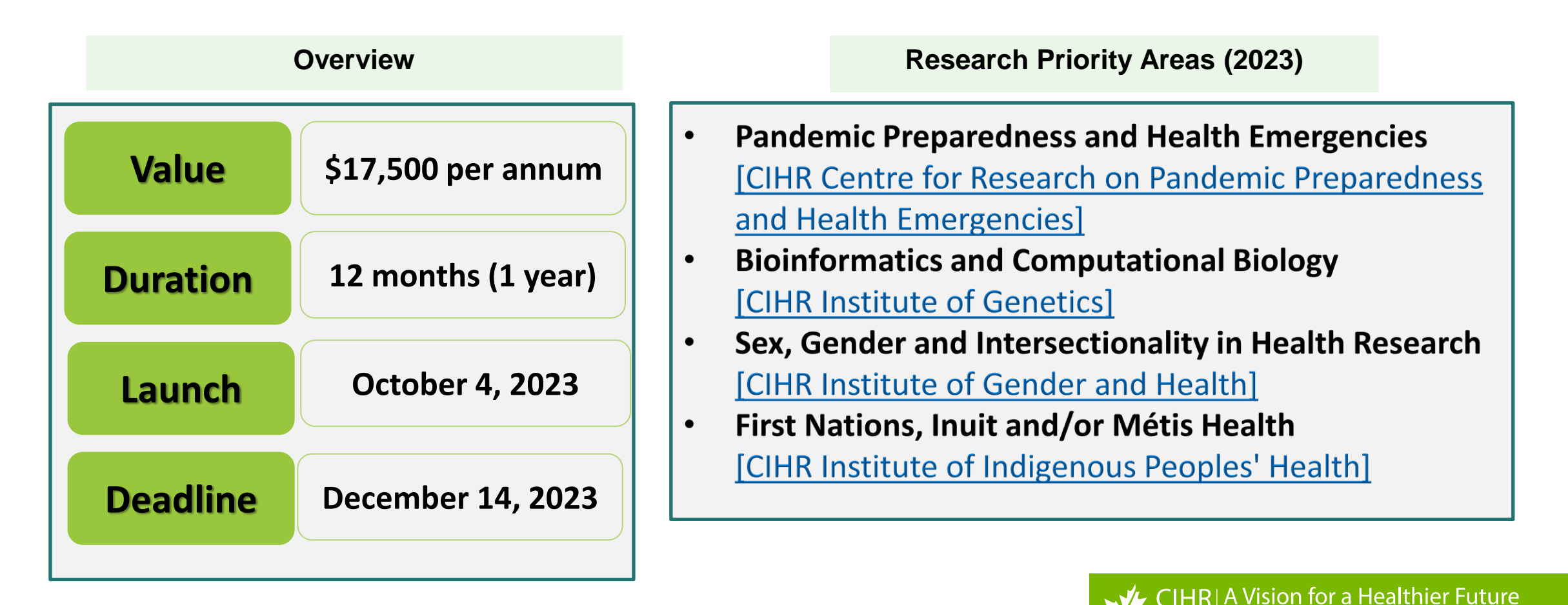

RSC Une vision pour un avenir en santé

### **Research Areas and Funding Available**

The total amount available for this funding opportunity is \$262,500, enough to fund approximately 15 awards. The maximum amount per award is a stipend of \$17,500 per year for up to one year.

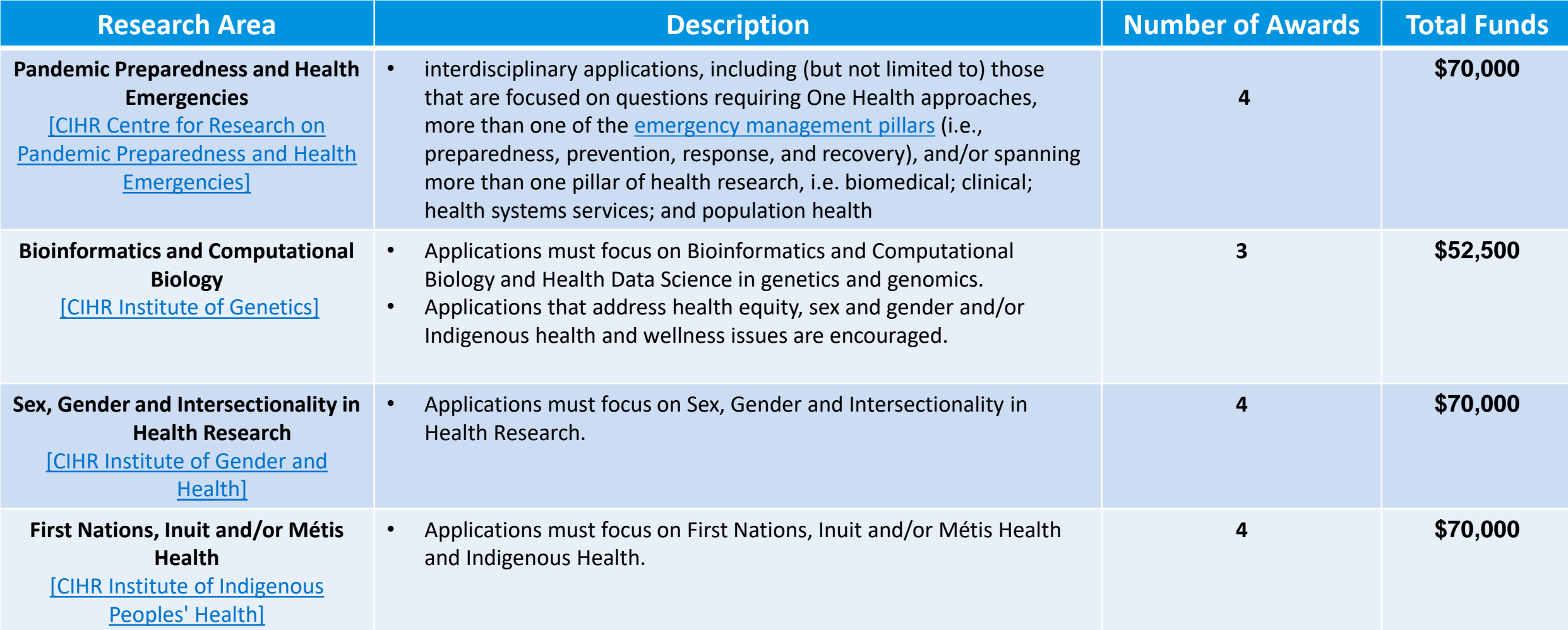

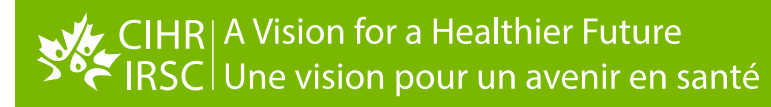

### **Eligibility Criteria**

#### For an application to be eligible, all the requirements stated below must be met:

The Nominated Principal Applicant (NPA) must:

- be a Canadian citizen/Permanent resident of Canada or a *Protected Person* **as of the application deadline date**
- be enrolled in or have applied for full-time admission\* to an eligible [master's program](https://www.nserc-crsng.gc.ca/Students-Etudiants/PG-CS/CGSM-BESCM_eng.asp#_Program_of_Study):
	- <sup>o</sup> **Program of study eligibility:** An eligible master's program must include a **significant research component** that leads to the completion of a thesis, major research project, dissertation, scholarly publication, performance, recital and/or exhibit that is merit/expert-reviewed at the institutional level as a requirement for completion of the program.
	- <sup>o</sup> **Joint programs (equivalent to a master's level)** with a professional degree for example, MD/PhD, DVM/PhD, JD/MA, JD/PhD, MBA/PhD, MA/MBA) as well as **clinically oriented programs of study**, including clinical psychology, are eligible if they have a significant autonomous research component, as described above.
	- o The Institution Paid must be *[authorized to administer CIHR funds](https://cihr-irsc.gc.ca/e/50805.html#g-4)* by the application deadline (see [List of CIHR](https://cihr-irsc.gc.ca/e/36374.html) [Eligible Institutions\)](https://cihr-irsc.gc.ca/e/36374.html)

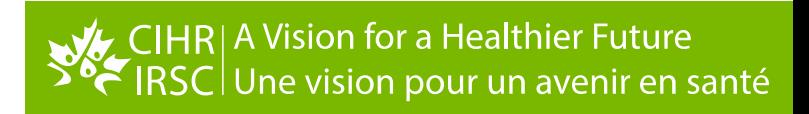

### **Eligibility Criteria Cont'd**

The NPA must:

- identify a [primary supervisor](https://cihr-irsc.gc.ca/e/34190.html#s6) on the application
- have completed, as of December 31 of the year of application
	- <sup>o</sup> either between **0 and 18 months** of full-time studies (or full-time equivalent) with a **minimum of 12 months of study remaining** upon award activation in the program for which the NPA is requesting funding,\*\* which may be one of the following:
		- a master's program
		- a combined master's-doctoral program
		- a master's program that will transition to an eligible doctoral program, either before or after award activation, with no master's degree conferred (fast-track)

**\*Refer to the [Tri-agency](https://www.nserc-crsng.gc.ca/Students-Etudiants/Guides-Guides/TriRTA-TriBFR_eng.asp)  [research training award](https://www.nserc-crsng.gc.ca/Students-Etudiants/Guides-Guides/TriRTA-TriBFR_eng.asp)  [holder's guide](https://www.nserc-crsng.gc.ca/Students-Etudiants/Guides-Guides/TriRTA-TriBFR_eng.asp) for details regarding part-time admission.**

- not be currently holding [a CGS M scholarship](https://www.nserc-crsng.gc.ca/Students-Etudiants/PG-CS/CGSM-BESCM_eng.asp) from CIHR, NSERC or SSHRC
- complete one of CIHR's three interactive modules on sex and gender in research and include the completion certificate with their application (How to Apply section for further details).

**NOTE: NPAs may submit a maximum of one CIHR Strategic Master's Award application per academic year. NPAs may also submit an application to the CGS Master's program for the same academic year. Note that nominations to the Vanier CGS program and applications to the Banting Postdoctoral Fellowships program do not count toward this limit (other exceptions may apply to CIHR internships).**

**\*\*All studies credited toward the eligible program will be counted, whether or not they were completed at the degree-granting institution.**

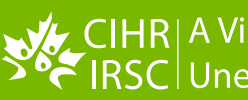

### **Evaluation Criteria**

- **Academic Excellence (25%)**
	- Demonstration of past academic results, transcripts, awards and distinctions.

#### • **Research Potential (25%)**

- o Demonstration of research history, interest in discovery, the proposed research, its potential contribution to the advancement of knowledge in the field and any anticipated outcomes.
- **Personal characteristics and interpersonal skills (25%)**
	- o Demonstration of professional and relevant extracurricular interactions and collaborations.

#### • **Research Training Environment (25%)**

o Demonstration that appropriate elements of the research environment that will contribute directly or indirectly to the quality of the NPA's research training experience are available (including space, facilities, funding, mentoring, training, collaborations, and personnel support).

#### **Funding Decision**

**Upon completion of the peer review, CIHR will generate ranking lists for each pool (research area). These lists will remain anonymous. Applications will be funded by pool from the top down in order of ranking as far as the budget will allow.** 

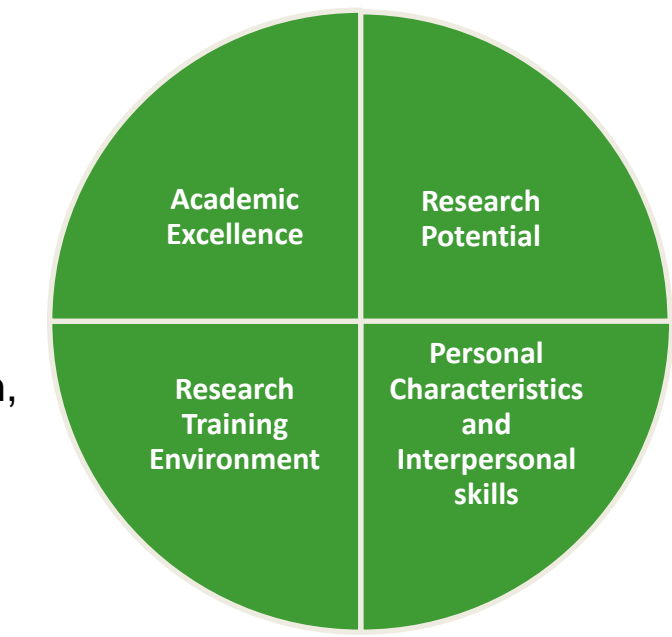

### **How To Apply - Overview**

- The application process for this funding opportunity is comprised of one step: **Full Application using ResearchNet**. Please read all instructions regarding the application process before applying.
- NPAs and their Primary supervisor are required to:
	- Have/obtain a [ResearchNet](https://www.researchnet-recherchenet.ca/rnr16/LoginServlet?language=E) account
	- Have/obtain a [CIHR PIN](http://www.cihr-irsc.gc.ca/e/38201.html)
	- Complete the [Self-identification Questionnaire](http://www.cihr-irsc.gc.ca/e/50959.html).

\* Applicants and their supervisor(s) should each only have one ResearchNet account. If you have already accessed ResearchNet in the past, **do not register for a new account.**

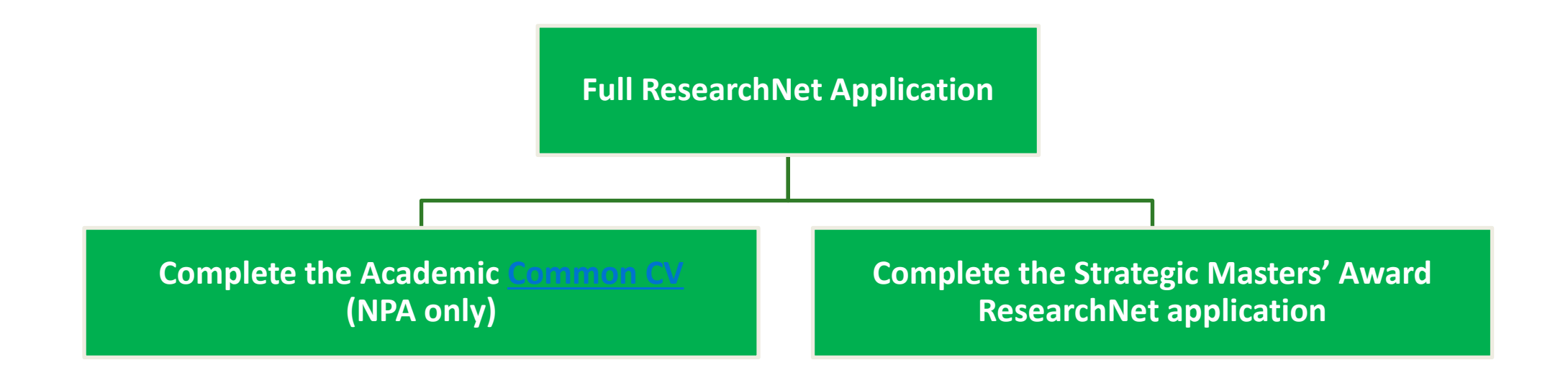

### **How To Apply – Academic Common CV**

#### **Step 1 - Complete the Academic [Common CV](https://ccv-cvc.ca/indexresearcher-eng.frm) (NPA only)**

NPAs must choose the *CIHR* Academic CV template. Common CVs (CCV) are required regardless of the citizenship of the NPA. To produce a Common CV:

- Login to the [Common CV website](https://ccv-cvc.ca/indexresearcher-eng.frm), under "**CV**", select "**Funding**", then select **CIHR** and the **CIHR CV Academic type**
- Enter all the relevant and necessary data, then review the CCV data online via a preview of the PDF. When satisfied, submit your information.
- Keep the CCV confirmation number as you will need it to complete your application on ResearchNet.

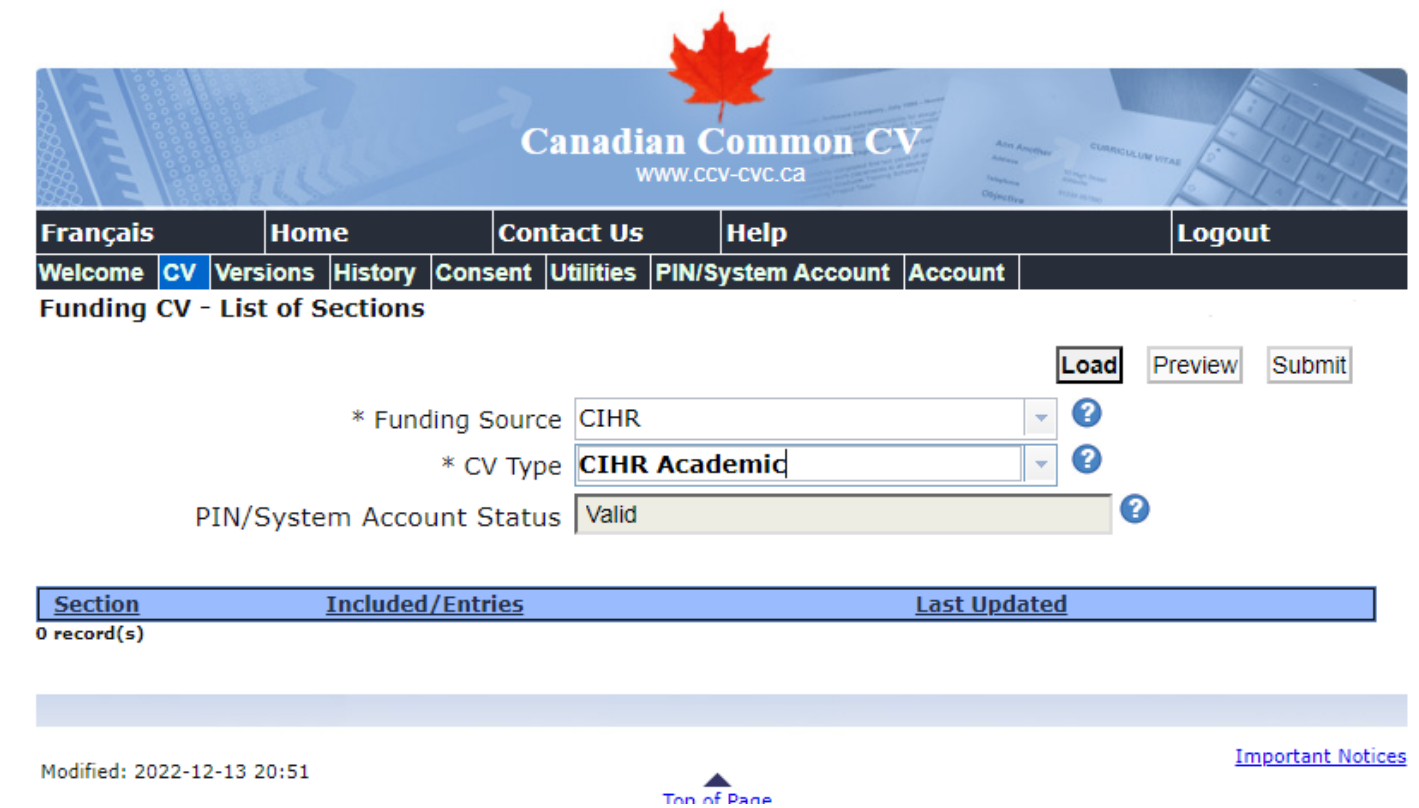

**NOTE: During peak periods, there can be a delay for the validation of the CCV confirmation number by ResearchNet. It is highly recommended that NPAs enter their CCV confirmation number in their application well in advance of the competition deadline.**

### **How To Apply – Strategic Master's Award ResearchNet application**

**Step 2 - Complete the Strategic Masters' Award ResearchNet application**

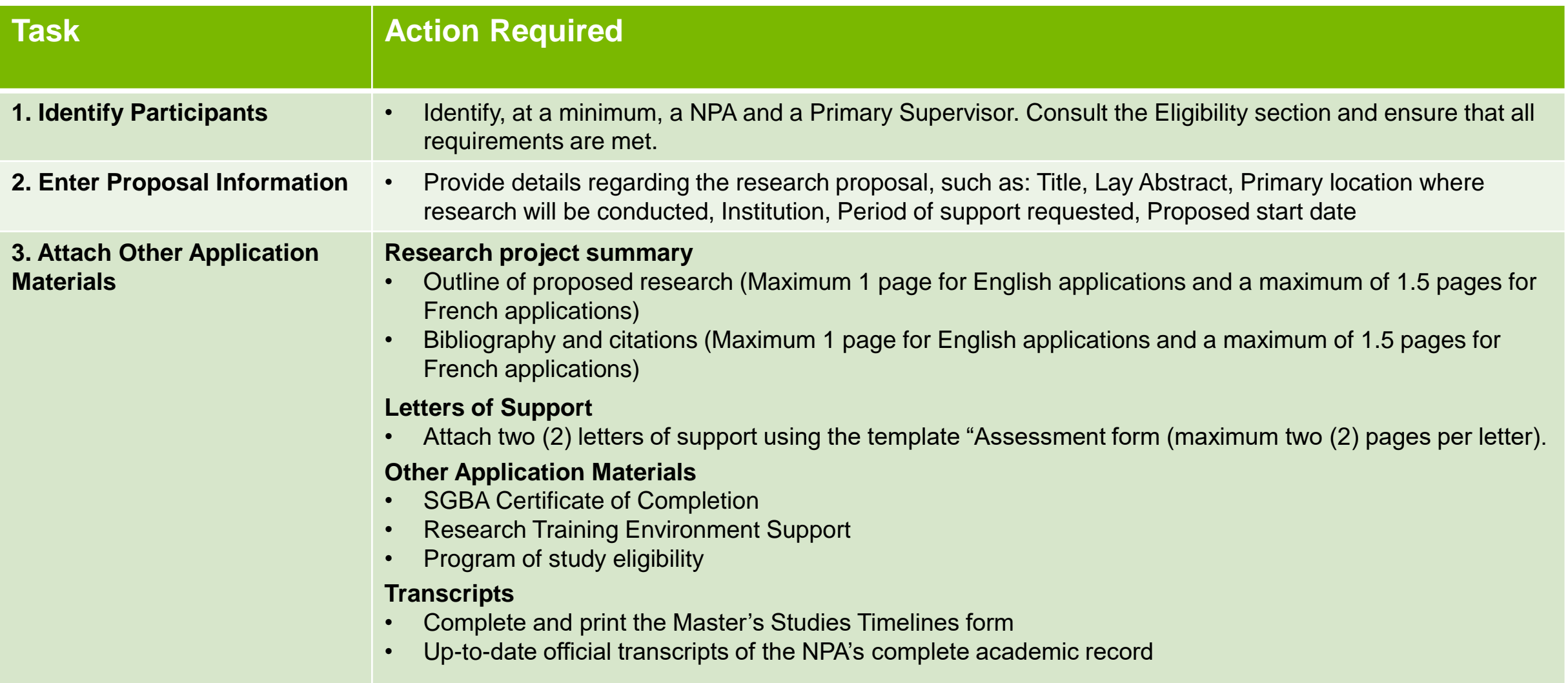

### **How To Apply – Strategic Master's Award ResearchNet application**

**Step 2 - Complete the Strategic Masters' Award ResearchNet application**

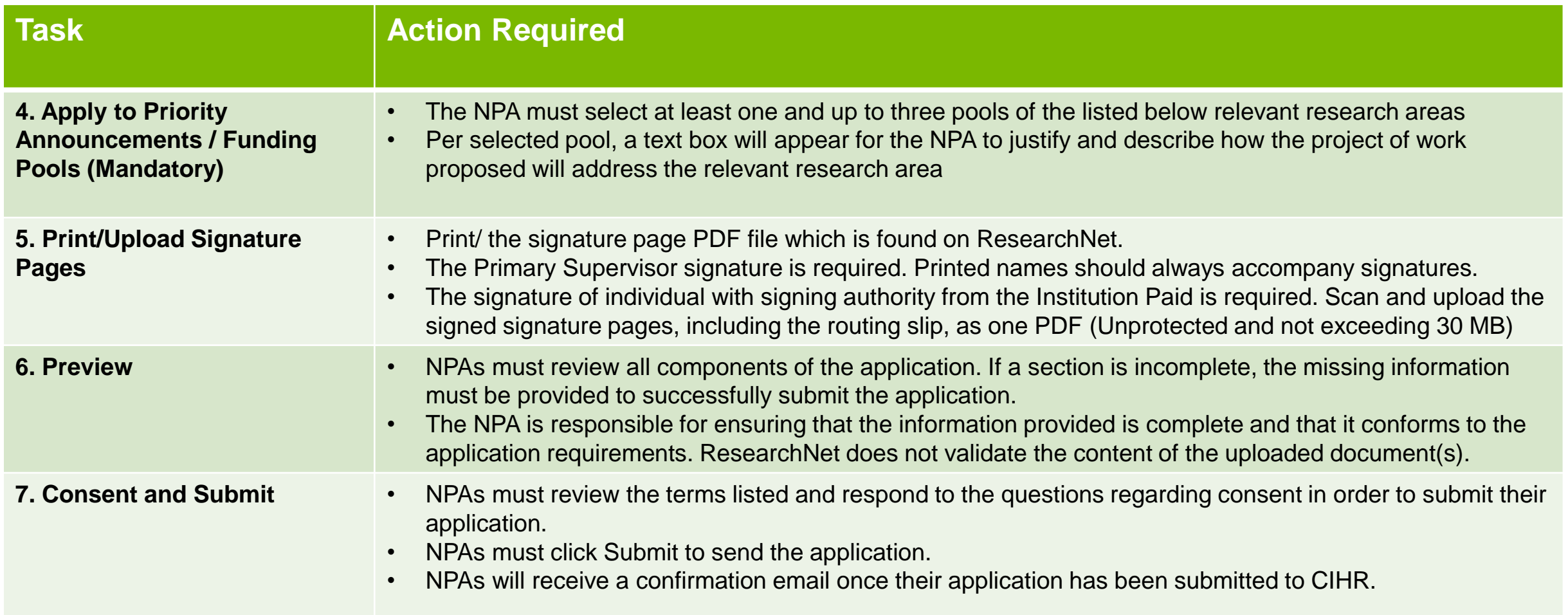

### **Tips for Success**

- $\checkmark$  Start several weeks before the deadline
- $\checkmark$  Work on the research proposal in collaboration with your supervisor
- $\checkmark$  Proofread your application (grammar and spelling)
- $\checkmark$  Show the complete application to your supervisor and other researchers for feedback
- $\checkmark$  Ensure consistency between the various sections of your application
- $\checkmark$  Ensure that the overall goal of the project is clearly explained
- $\checkmark$  Follow instructions and adhere to format guidelines (e.g., font, page limits)
- $\checkmark$  Use full page allowances and/or characters limits
- $\checkmark$  Submit CCV well in advance of the competition deadline (during peak periods, there can be a delay between the time that the CCV is being submitted and when ResearchNet is able to validate it, which could prevent successful submission of the application).

**Incomplete or late applications will not be accepted.**

vision for a He

### **Contact Information**

### For all inquiries, please contact:

CIHR Contact Centre Telephone: 613-954-1968 Toll Free: 1-888-603-4178 Email: [support-soutien@cihr-irsc.gc.ca](http://infonet.internal.cihr.ca/OTCSdav/nodes/37611056/support-soutien%40cihr-irsc.gc.ca)

For service hours, please consult our **Contact us** page.

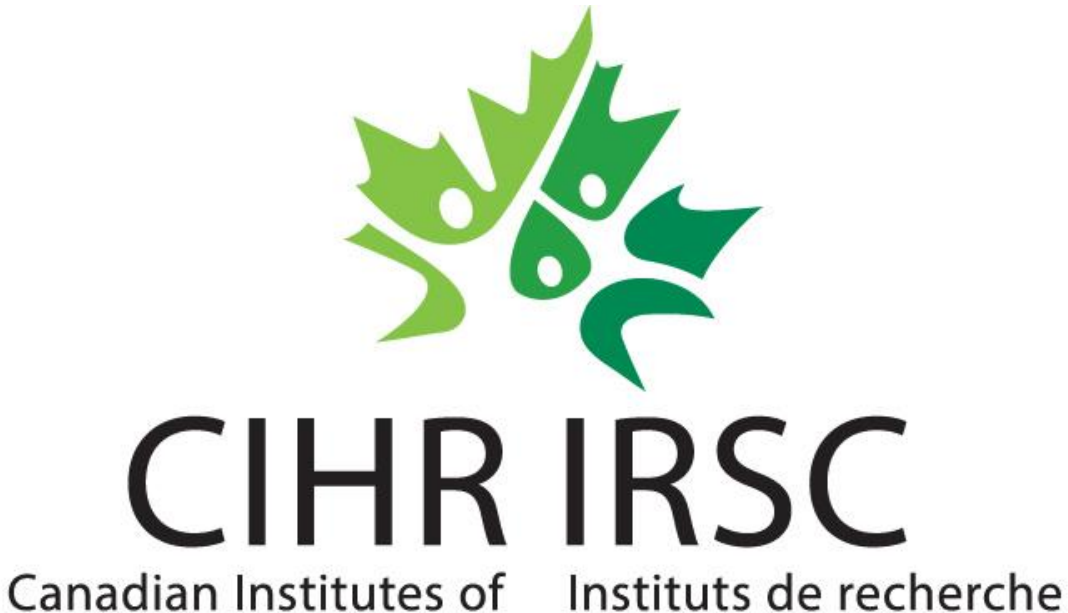

Health Research en santé du Canada

A Vision for a Healthier Future / Une vision pour un avenir en santé